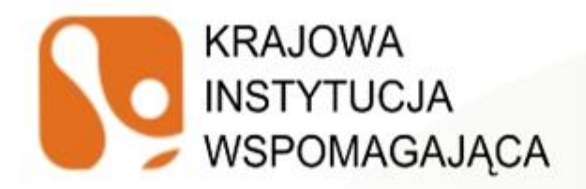

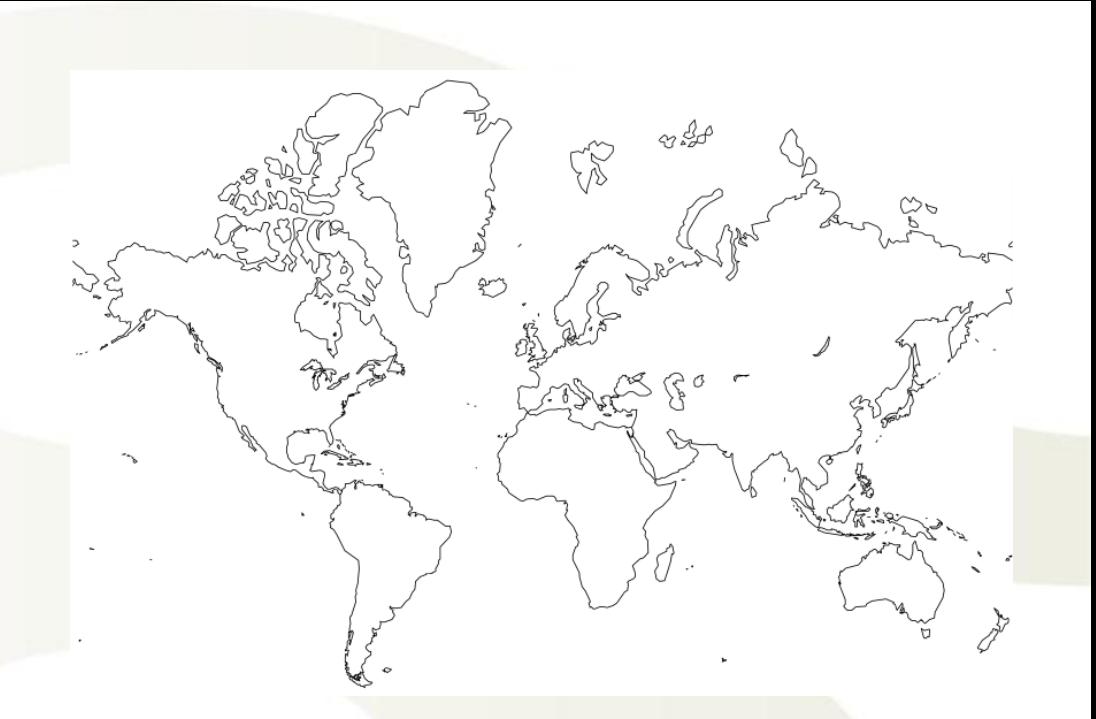

## **PROJEKTY WSPÓŁPRACY PONADNARODOWEJ w ramach Programu Operacyjnego Kapitał Ludzki**

Warszawa, 31 lipca 2013 r.

*Spotkanie współfinansowane ze środków Unii Europejskiej w ramach Europejskiego Funduszu Społecznego*

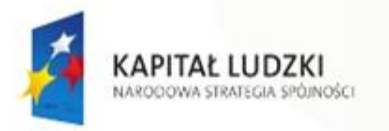

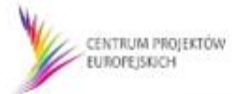

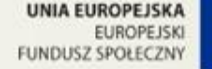

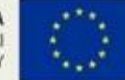

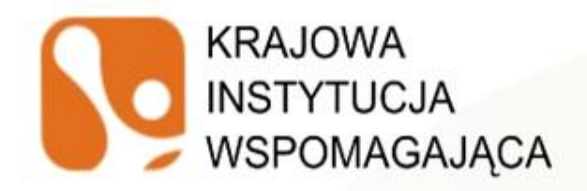

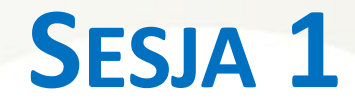

## **Specyfika projektów współpracy ponadnarodowej w ramach PO KL**

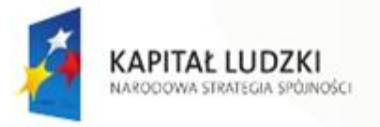

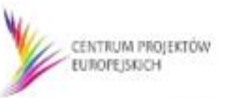

**UNIA EUROPEJSKA EUROPEJSKI** FUNDUSZ SPOŁECZNY

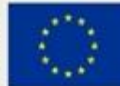

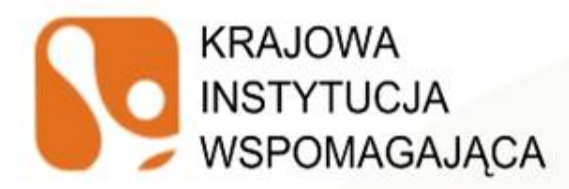

## **KRAJOWA INSTYTUCJA WSPOMAGAJĄCA** – zadania (1)

- wsparcie dla wszystkich instytucji zaangażowanych we wdrażanie projektów innowacyjnych i współpracy ponadnarodowej PO KL,
- wsparcie dla IP/IP2, ROEFS, ekspertów, potencjalnych projektodawców oraz beneficjentów, ekspertów oceniających PI /PWP,
- pomoc w nawiązywaniu kontaktów z partnerami zagranicznymi w celu realizacji współpracy ponadnarodowej,
- monitorowanie stanu wdrażania PI/PWP w komponencie centralnym i regionalnym PO KL,

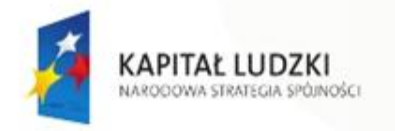

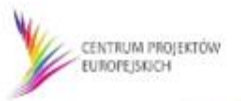

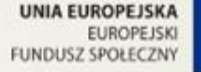

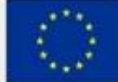

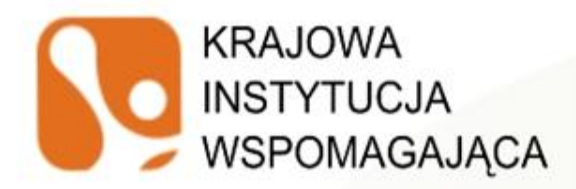

## **KRAJOWA INSTYTUCJA WSPOMAGAJĄCA** – zadania (2)

- koordynacja 4 Krajowych Sieci Tematycznych w obszarach Zatrudnienia i integracji społecznej, Dobrego rządzenia, Adaptacyjności oraz Edukacji i szkolnictwa wyższego,
- prowadzenie Sekretariatu Ogólnego RST, monitorującego i wspomagającego prace Regionalnych Sieci Tematycznych,
- opracowywanie materiałów oraz podręczników dotyczących PI/PWP,
- prowadzenie serwisu internetowego KIW [www.kiw-pokl.org.pl.](http://www.kiw-pokl.org.pl/)

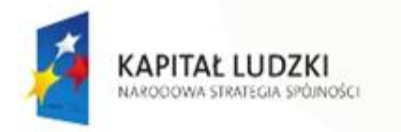

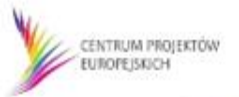

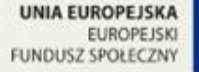

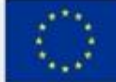

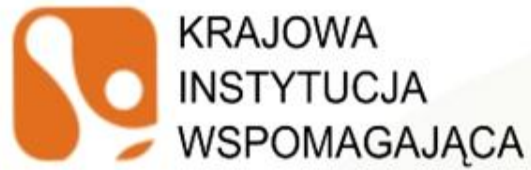

### **DEFINICJA**  PROJEKTU WSPÓŁPRACY PONADNARODOWEJ

Projektem współpracy ponadnarodowej jest projekt, który zakłada **wspólną realizację działań kwalifikowanych** przewidzianych w załączniku nr 8 do Wytycznych, a także w przypadku którego wskazano **rzeczywistą wartość dodaną** wynikającą ze współpracy i podpisano **umowę o współpracy ponadnarodowej**.

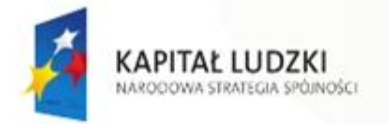

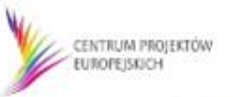

**NIA FUROPE ISI** FUNDUSZ SPOŁECZN

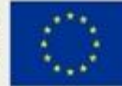

## **KRAJOWA INSTYTUCJA WYODRĘBNIONY PROJEKT WSPÓŁPRACY PONADNARODOWEJ**

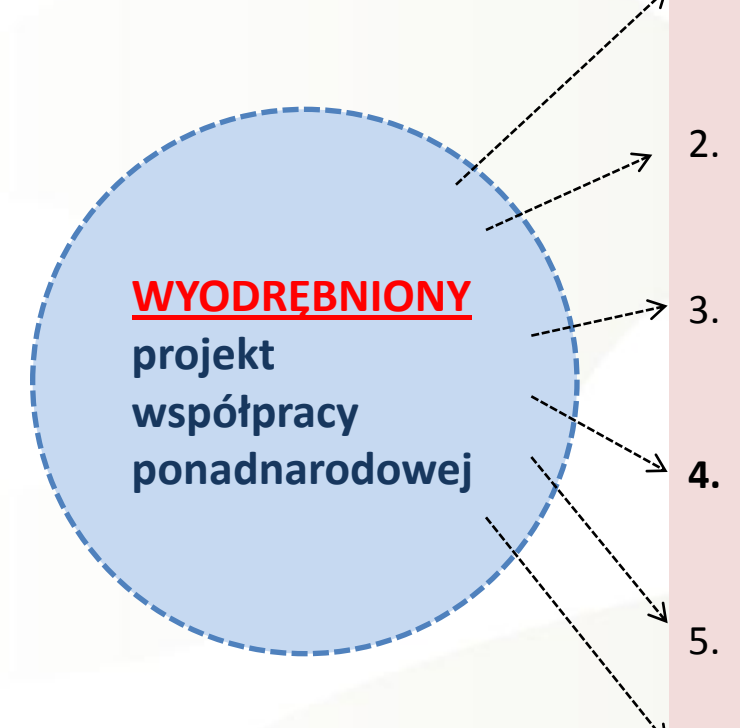

- 1. Zakłada współpracę ponadnarodową **od początku**  realizacji projektu
- 2. Realizowany jest **we współpracy z partnerem /partnerami ponadnarodowymi**
- 3. Wymaga załączenia **listu intencyjnego** do wniosku o dofinansowanie
	- **4. Wszystkie cele, działania** zaplanowane w projekcie związane są ze współpracą ponadnarodową
	- 5. Zalecany czas realizacji **12 – 36 miesięcy**
	- 6. Współpraca ponadnarodowa wnosi **rzeczywistą wartość dodaną**

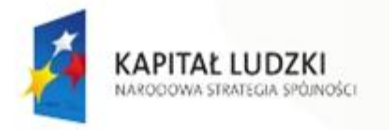

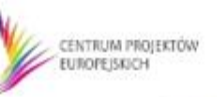

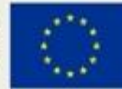

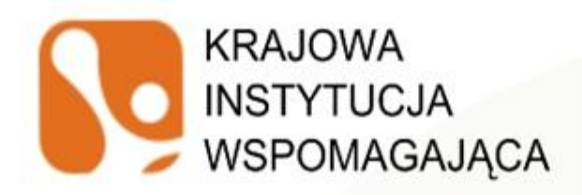

## **PROJEKTY Z KOMPONENTEM PONADNARODOWYM**

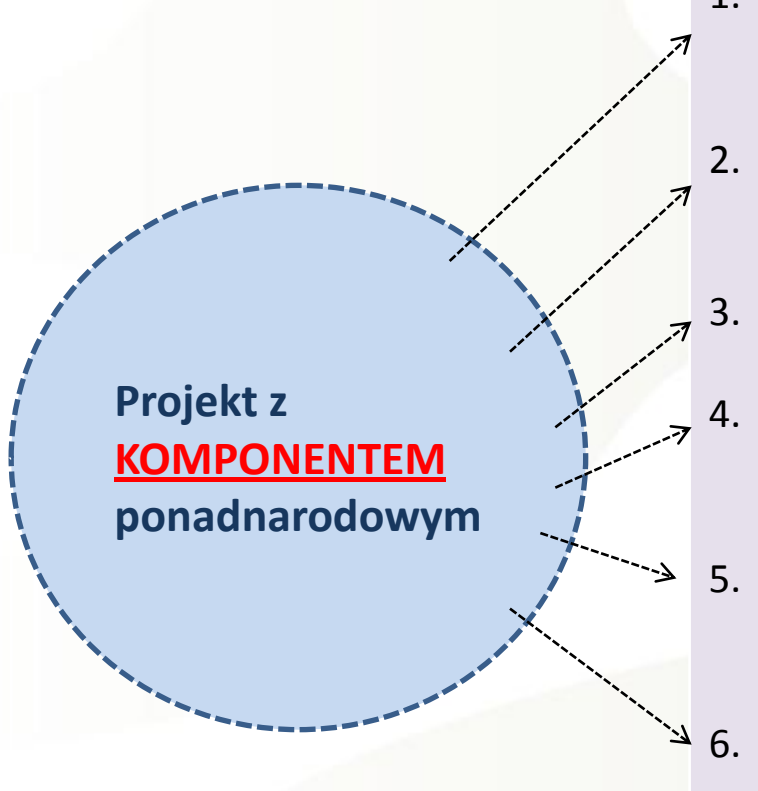

- 1. Projekt poza współpracą ponadnarodową zawiera **także inne działania z nią nie związane**
- 2. Zakłada realizację komponentu ponadnarodowego **od początku realizacji (w konkursie)**
- 3. Zalecany czas realizacji komponentu **min. 6 miesięcy**
	- 4. Wymaga załączenia **listu intencyjnego** do wniosku o dofinansowanie
- 5. Wyraźne wyodrębnienie **zadania dot. współpracy ponadnarodowej**
- 6. Zaplanowanie w ramach projektu komponentu współpracy ponadnarodowej wnosi **rzeczywistą wartość dodaną**

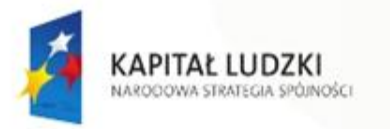

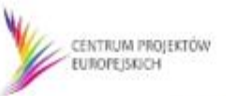

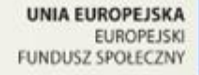

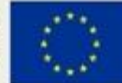

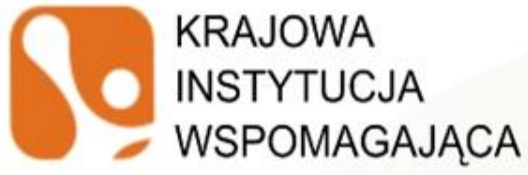

## WSPÓŁPRACY PONADNARODOWEJ W RAMACH PO KL

#### **PROJEKTY WSPÓŁPRACY PONADNARODOWEJ**

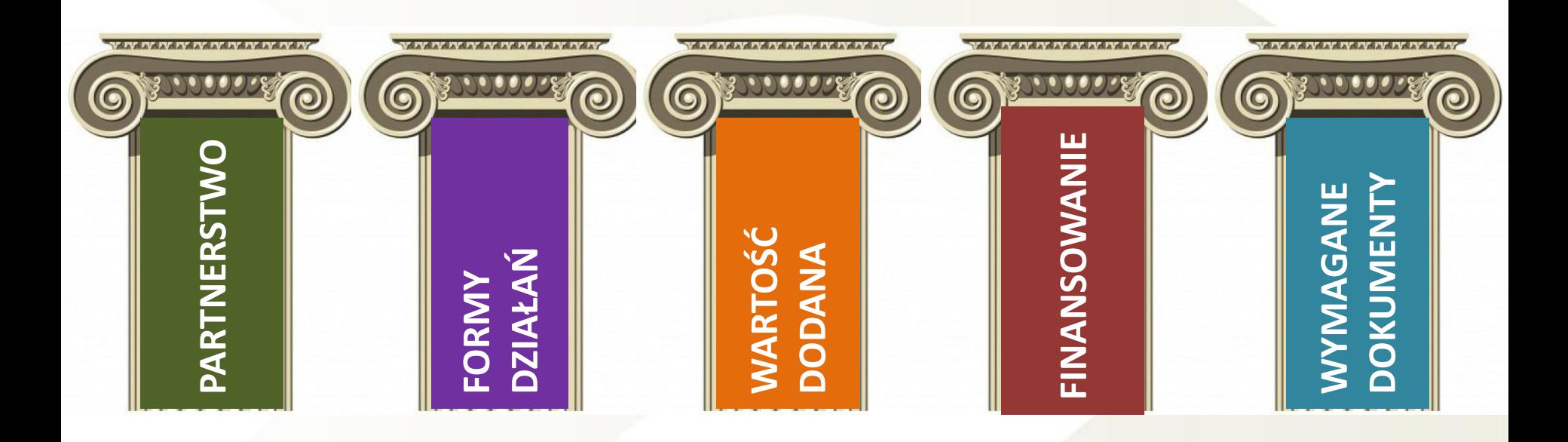

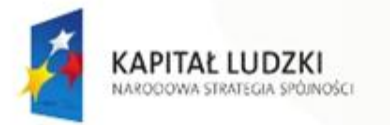

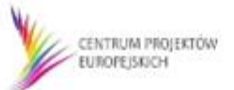

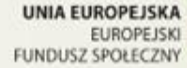

**FILARY** 

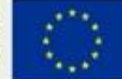

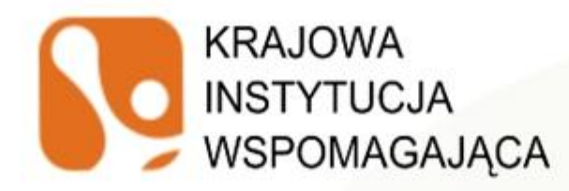

## **PARTNERSTWO**

wspólna realizacja **działań kwalifikowalnych razem z partnerem**/ partnerami **z innego kraju** (państwa będącego lub niebędącego członkiem UE), służąca osiągnięciu **wspólnego celu/celów** w ramach przyjętego modelu współpracy

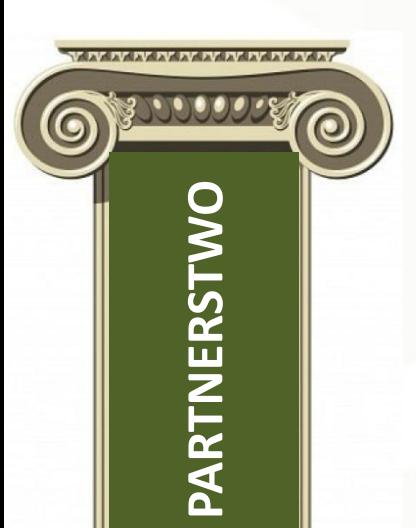

### **PARTNER**

podmiot, który:

- **wnosi do projektu zasoby**: organizacyjne, techniczne, finansowe i/lub ludzkie
- **współuczestniczy w realizacji projektu** na wszystkich jego etapach, w zakresie merytorycznym oraz zarządzania projektem
- **wynosi korzyści** ze współpracy oraz ponosi **odpowiedzialność**

#### **PARTNERSTWO TO NIE PODWYKONAWSTWO!**

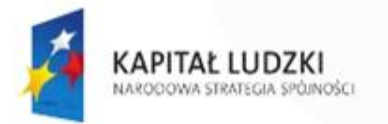

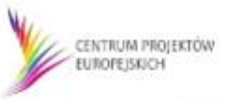

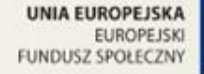

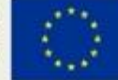

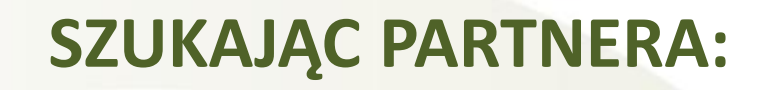

możemy skorzystać z posiadanych kontaktów, dotychczasowych doświadczeń projektowych, materiałów z konferencji, spotkań itp.

- instrumentów oferowanych przez Krajową Instytucję Wspomagającą, w tym:
- baza projektów "Fishing Pool"
- **Ponadnarodowe Fora Partnerskie**,
- **publikacje**, np. "Partnerstwo bez granic"), dostępnych na portalu KIW [www.kiw-pokl.org.pl](http://www.kiw-pokl.org.pl/)
- wykorzystać istniejące **bazy danych**:

[www.transnational-toolkit.eu](http://www.transnational-toolkit.eu/) - Toolkit jest stroną internetową finansowaną przez Komisję Europejską i służącą wymianie informacji na temat współpracy ponadnarodowej w ramach EFS w obecnym okresie programowania.

[www.transnationality.eu](http://www.transnationality.eu/) - strona dedykowana współpracy ponadnarodowej w ramach EFS, prowadzona przez Europejską Sieć ds. Współpracy Ponadnarodowej 2014-2020

[www.inclusiveeurope.se](http://www.inclusiveeurope.se/) - strona polsko-szwedzkiego projektu "Inclusive Europe", realizowanego we współpracy z KIW CPE

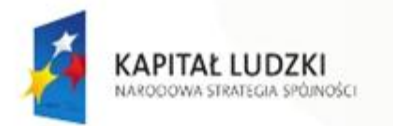

**PARTNERSTWO**

**WHERE BE BE BE BE BE BE BE** 

**KRAJOWA** 

**INSTYTUCJA** 

WSPOMAGAJĄCA

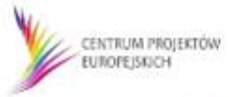

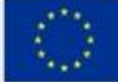

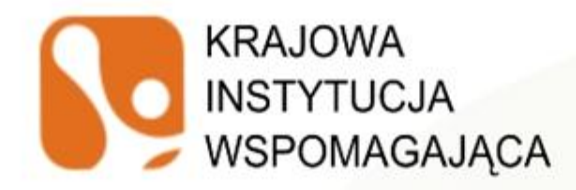

[www.leonardo.org.pl](http://www.leonardo.org.pl/) - kompendia projektów Leonardo da Vinci

<http://www.adam-europe.eu/adam/homepageView.htm> - ADAM (Advanced Data Archive and Management System) jest portalem o projektach Leonardo da Vinci i ich produktach (np. programach nauczania, modułach szkoleniowych, narzędziach badania umiejętności i kwalifikacji zawodowych, materiałach do nauki języków obcych).

[www.equal.org.pl](http://www.equal.org.pl/) - baza rezultatów PIW EQUAL

[www.frse.org.pl](http://www.frse.org.pl/) - strona Fundacji Rozwoju Systemu Edukacji wdrażającej program LLP (Life Long Learning Programme, w tym Leonardo da Vinci, projekty pilotażowe i projekty transferu innowacji, z dziedziny kształcenia i szkolenia zawodowego)

<http://pl.plsk.eu/index/?id=6ecbdd6ec859d284dc13885a37ce8d81> – baza Programu Współpracy Transgranicznej RZECZPOSPOLITA POLSKA - REPUBLIKA SŁOWACKA 2007-2013

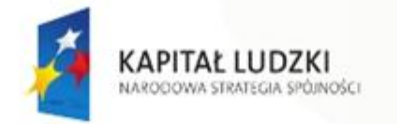

**PARTNERSTWO**

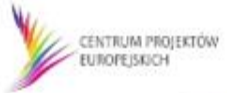

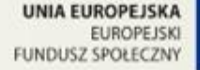

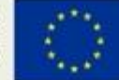

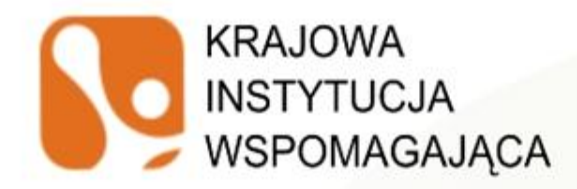

[http://www.esfconet.provincia.tn.it/public/partnership\\_view.php](http://www.esfconet.provincia.tn.it/public/partnership_view.php) - baza ESFCoNet jest siecią współpracy ponadnarodowej utworzoną w celu wspomagania wdrażania programów operacyjnych 2007–2013 poprzez wymianę informacji, dobrych praktyk, personelu oraz realizowanie projektów.

<https://webgate.ec.europa.eu/regionetwork2020/node/2383> - RegioNetwork jest internetową platformą współpracy dla przedstawicieli regionów europejskich i innych osób zainteresowanych unijną polityką regionalną.

<http://www.europeansharedtreasure.eu/index.php> - European Shared Treasure jest skarbnicą wiedzy o działaniach podejmowanych przez projekty partnerskie w ramach programów sektorowych (strona jest powiązana m.in. z programem Leonardo da Vinci).

<http://www.eurodesk.org/edesk/> - Eurodesk to program dla młodzieży, osób pracujących z młodzieżą i organizacji młodzieżowych, wspierany – finansowo i merytorycznie przez Komisję Europejską oraz Ministerstwo Edukacji Narodowej w ramach programu "Młodzież w działaniu".

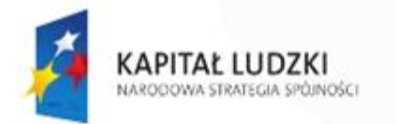

**PARTNERSTW** 

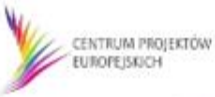

**LEUROPEIS** 

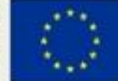

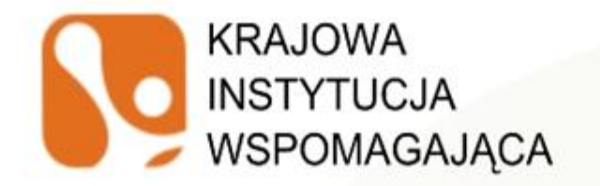

http://www.espon.eu/main/Menu Projects/Menu ESPONPartnerCafe/ - Program ESPON 2013, czyli Europejska Sieć Obserwacji na rzecz Rozwoju Przestrzennego i Spójności, powstał w 2007 roku w celu wsparcia polityki rozwoju w odniesieniu do celu spójności terytorialnej i harmonijnego rozwoju terytorium Unii Europejskiej.

#### <http://thepartneringinitiative.org/> i http://www.partnershipbrokers.org/

- Inicjatywa Partnerska to globalny program, który współpracuje z jednostkami, organizacjami i systemami w celu promowania i rozwoju partnerstw dla

zrównoważonego rozwoju.

[http://www.twinning.org/pl/page/zapraszamy-do-%C5%9Bwiata-](http://www.twinning.org/pl/page/zapraszamy-do-%C5%9Bwiata-wsp%C3%B3%C5%82pracy-partnerskiej.html)

[wsp%C3%B3%C5%82pracy-partnerskiej.html](http://www.twinning.org/pl/page/zapraszamy-do-%C5%9Bwiata-wsp%C3%B3%C5%82pracy-partnerskiej.html) - strona Rady Gmin i Regionów Europy (CEMR) mająca na celu dostarczanie informacji na temat współpracy partnerskiej oraz pomocy w znalezieniu partnera.

<http://www.esfage.eu/inventory> - baza na stronie ESF AGE zawiera przegląd wszystkich realizowanych projektów i programów, zanalizowanych w 2011 roku przez Sieć EFS ds. Wieku, wraz z szeregiem przydatnych narzędzi do zarządzania wiekiem.

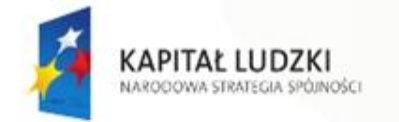

**PARTNERSTW** 

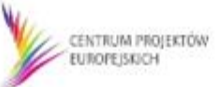

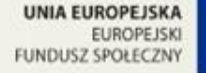

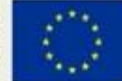

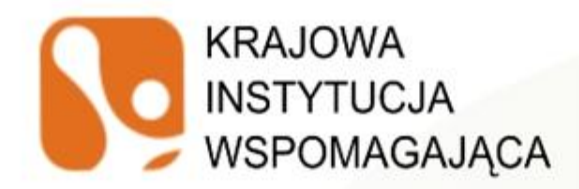

### **KONKURS NA PARTNERA PONADNARODOWEGO:**

"W przypadku projektów partnerskich realizowanych na podstawie umowy partnerskiej **podmiot, o którym mowa w art. 3 ust. 1 ustawy z dnia 29 stycznia 2004 r. – Prawo zamówień publicznych, ubiegający się o dofinansowanie, dokonuje wyboru partnerów spoza sektora finansów publicznych** z zachowaniem zasady przejrzystości i równego traktowania podmiotów ... " (art. 28a ust. 4 Ustawy o zasadach prowadzenia polityki rozwoju).

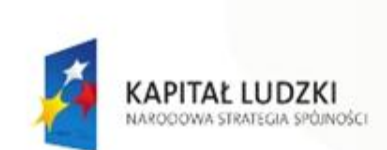

**PARTNERSTW** 

**N IV IV IV IV IV IV IV IV IV II** 

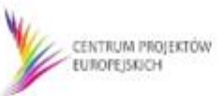

**UNIA EUROPEJSK EUROPEJSK FUNDUSZ SPOŁECZNY** 

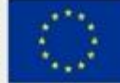

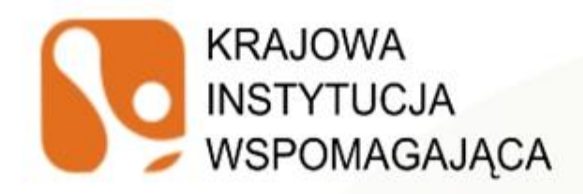

## **BAZA PROJEKTÓW "FISHING POOL"**

- Baza **projektów, dla których poszukiwani są partnerzy ponadnarodowi** z innych krajów oraz z Polski; źródło kontaktów dla polskich projektodawców zainteresowanych realizacją PWP w ramach PO KL
- Baza opracowana i administrowana jest przez KIW ([http://www.kiw](http://www.kiw-pokl.org.pl/index.php?option=com_sobipro&task=search&sid=147&Itemid=266&lang=en)[pokl.org.pl/index.php?option=com\\_sobipro&task=search&sid=147&Itemid](http://www.kiw-pokl.org.pl/index.php?option=com_sobipro&task=search&sid=147&Itemid=266&lang=en) [=266&lang=en\)](http://www.kiw-pokl.org.pl/index.php?option=com_sobipro&task=search&sid=147&Itemid=266&lang=en)
	- Opisy projektów w formie **fiszek projektowych** (istniejące projekty lub pomysły projektowe)
- **Zgłoszenie** poprzez wypełnienie formularza on-line na stronie KIW (po rejestracji),
- **Wolny dostęp** i możliwość przeglądania fiszek bezrejestracji za pomocą wybranych kryteriów lub poprzez tzw. słowa kluczowe.
- **Aktualne** propozycje współpracy **z własnym źródłem finansowania**

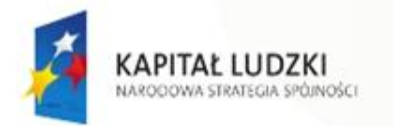

**PARTNERSTWO**

PARTNERSTW

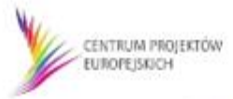

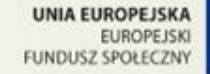

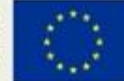

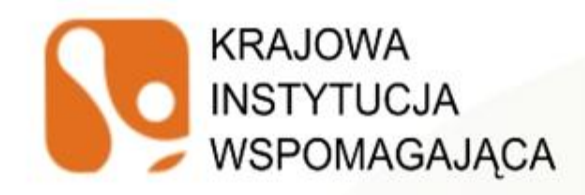

## **FISZKA PROJEKTOWA**

• **Fiszka projektowa** - **skrócony opis PWP** w formie **ujednoliconego formularza** zawierającego **najważniejsze informacje o projekcie** (nazwa podmiotu - projektodawcy, tytuł projektu, okres realizacji, grupy odbiorców, dane kontaktowe, planowane działania w ramach współpracy ponadnarodowej, jej oczekiwane rezultaty, itp.).

Fiszki projektowe mogą być zamieszczne w bazie/przesyłane w odpowiedzi na konkretny konkurs lub indywidualnie w zależności od potrzeb poszczególnych wnioskodawców (w tym w związku z chęcią rozszerzenia projektu o komponent ponadnarodowy).

• wnioskodawca (polski lub zagraniczny) **wypełnia online** w **języku angielskim fiszkę w bazie Fishing Pool**, ew. przesyła wersję MS Word do KIW CPE, która przekazuje ją następnie do **Ponadnarodowych Punktów Kontaktowych EFS** (w przypadku fiszki projektodawcy polskiego) i **innych organizacji** działających w obszarze tematycznym projektu lub do **Punktów Kontaktowych EFS** w Polsce (w przypadku fiszki instytucji zagranicznej)

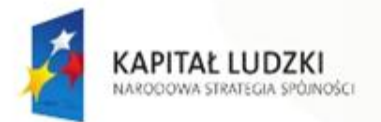

**PARTNERSTWO**

PARTNERSTWC

**V BL BL BL BL BL BL BL BL BL BL** 

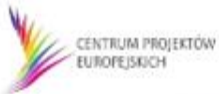

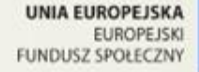

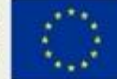

#### **KRAJOWA INSTYTUCJA** WSPOMAGAJĄCA

### **FISZKA PROJEKTOWA**

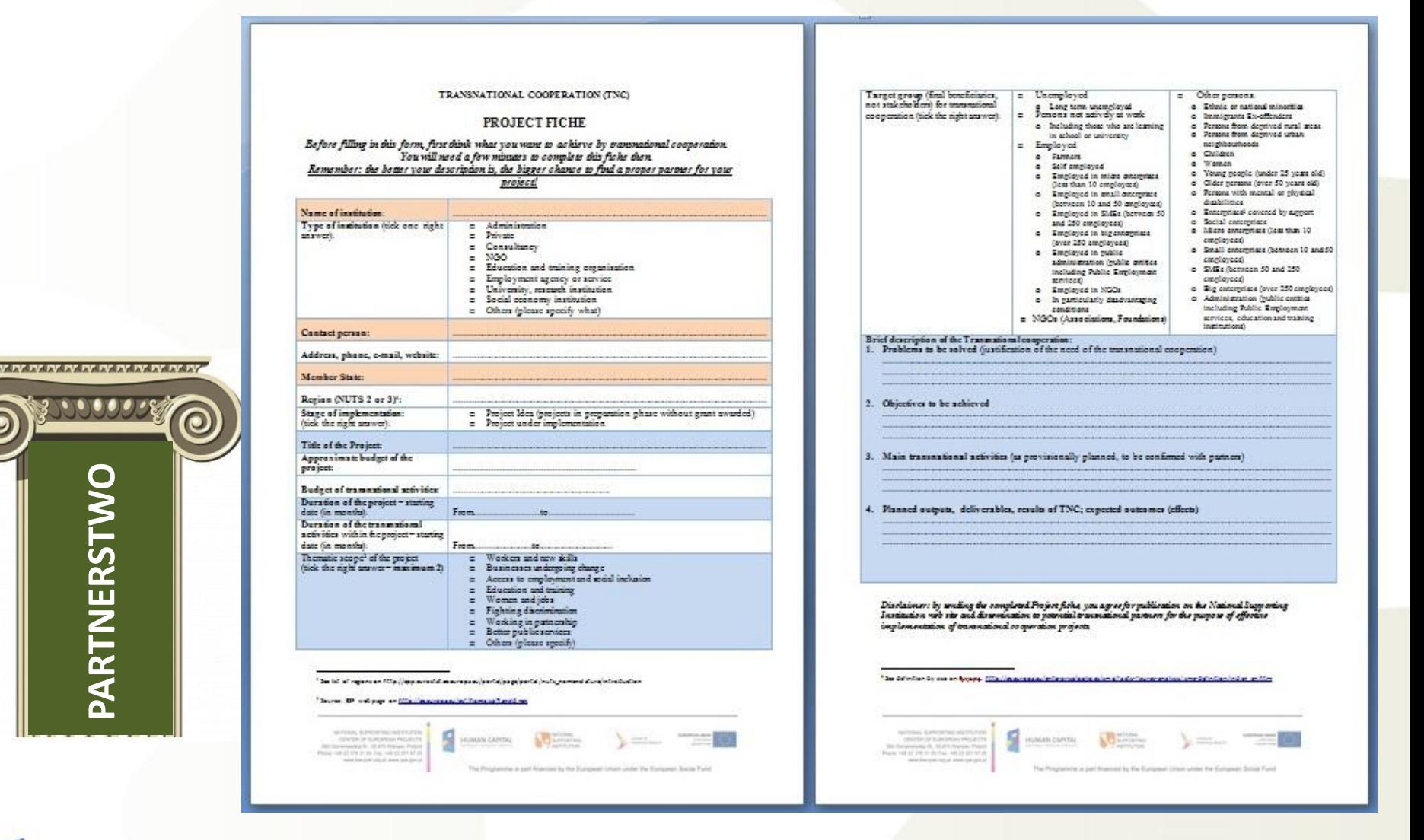

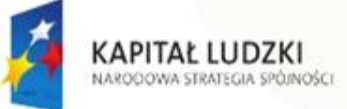

**PARTNERSTWO**

PARTNERSTW

00000

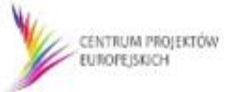

**UNIA EUROPEJSKA EUROPEJSKI FUNDUSZ SPOŁECZNY** 

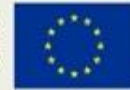

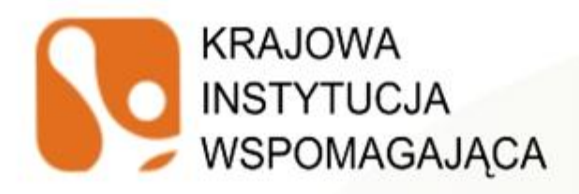

[http://www.kiw](http://www.kiw-pokl.org.pl/index.php?option=com_sobipro&pid=148&sid=360:Project-Bumerang&Itemid=756&lang=en)[pokl.org.pl/index.php?option=com](http://www.kiw-pokl.org.pl/index.php?option=com_sobipro&pid=148&sid=360:Project-Bumerang&Itemid=756&lang=en) [\\_sobipro&pid=148&sid=360:Proje](http://www.kiw-pokl.org.pl/index.php?option=com_sobipro&pid=148&sid=360:Project-Bumerang&Itemid=756&lang=en) [ct-](http://www.kiw-pokl.org.pl/index.php?option=com_sobipro&pid=148&sid=360:Project-Bumerang&Itemid=756&lang=en)[Bumerang&Itemid=756&lang=en](http://www.kiw-pokl.org.pl/index.php?option=com_sobipro&pid=148&sid=360:Project-Bumerang&Itemid=756&lang=en)

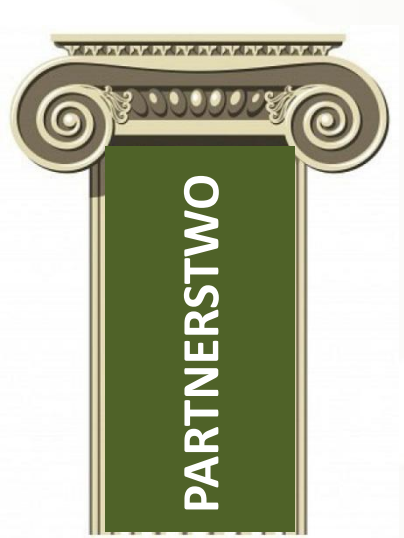

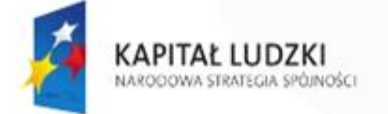

### **FISZKA PROJEKTOWA**

you a

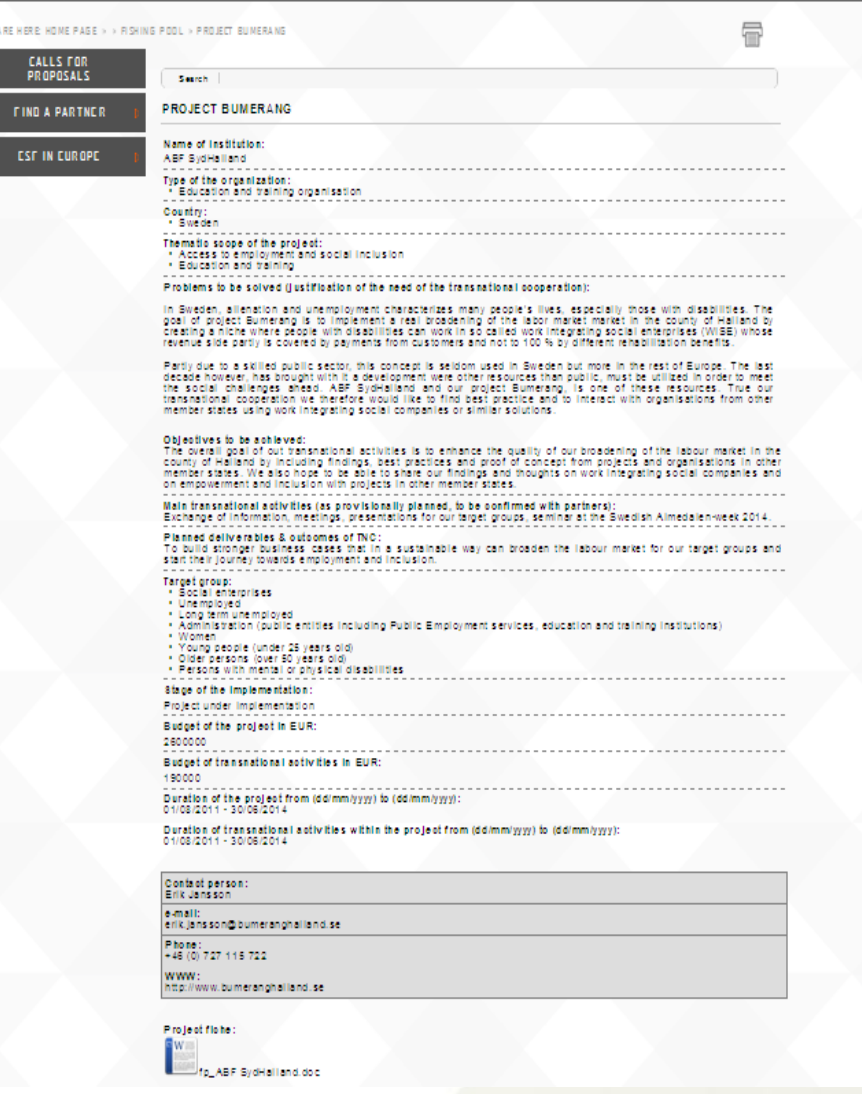

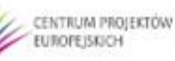

**UNIA EUROPEJSKA** EUROPEJSKI FUNDUSZ SPOŁECZNY

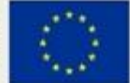

#### **KRAJOWA** INSTYTUCJA **WSPOMAGAJACA PONADNARODOWE FORA PARTNERSKIE**

- **Cel**: stworzenie możliwości zawiązania partnerstw projektowych do projektów współpracy ponadnarodowej realizowanych w ramach PO KL.
- **Uczestnicy**: polskie i zagraniczne instytucje
	- realizujące projekty w ramach EFS, chcące rozszerzyć je o komponent ponadnarodowy,
	- podmioty planujące składanie wniosku w 2013 r.

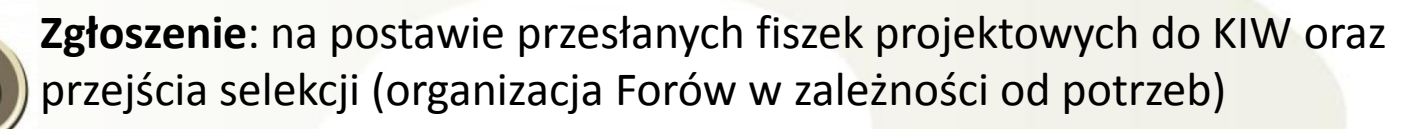

• **Zakres tematyczny**: określany na podstawie zbieżności tematów konkursów ogłoszonych u partnerów ponadnarodowych (z możliwością modyfikacji)

• **Najważniejsze zalety**: bezpośredni kontakt między projektodawcami i bieżący dobór partnerów, przełamanie barier mentalnych

• **Dotychczas**: 6 Forów w Warszawie i po 1 w Sztokholmie, Wilnie, Brukseli, około 700 uczestników z 15 krajów

Najbliższe Forum polsko-szwedzkie zaplanowane w dn. **23-24.09.2013 r.**

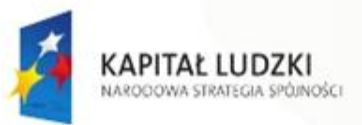

**PARTNERSTWO**

PARTNERSTW

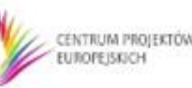

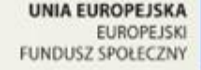

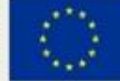

#### **KRAJOWA INSTYTUCJA** WSPOMAGAJĄCA

## **MODELE A FORMY** DZIAŁAŃ KWALIFIKOWALNYCH

**FORMY DZIAŁAŃ**

(są sposobem realizacji modelu, czyli osiągania celu głównego współpracy)

#### **MODEL WSPÓŁPRACY PONADNARODOWEJ**

(wyznacza cel współpracy ponadnarodowej)

**CEL WSPÓŁPRACY** PONADNARODOWEJ

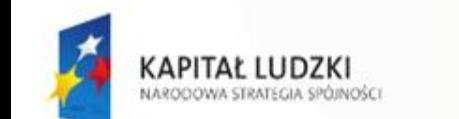

**IV IV IV IV IV IV IV IV IV IV IV IV** 

FORMY<br>DZIAŁAŃ

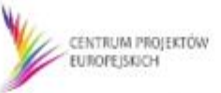

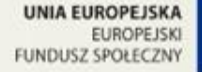

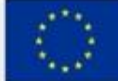

#### **KRAJOWA MODELE** WSPÓŁPRACY PONADNARODOWEJ**INSTYTUCJA** WSPOMAGAJĄCA

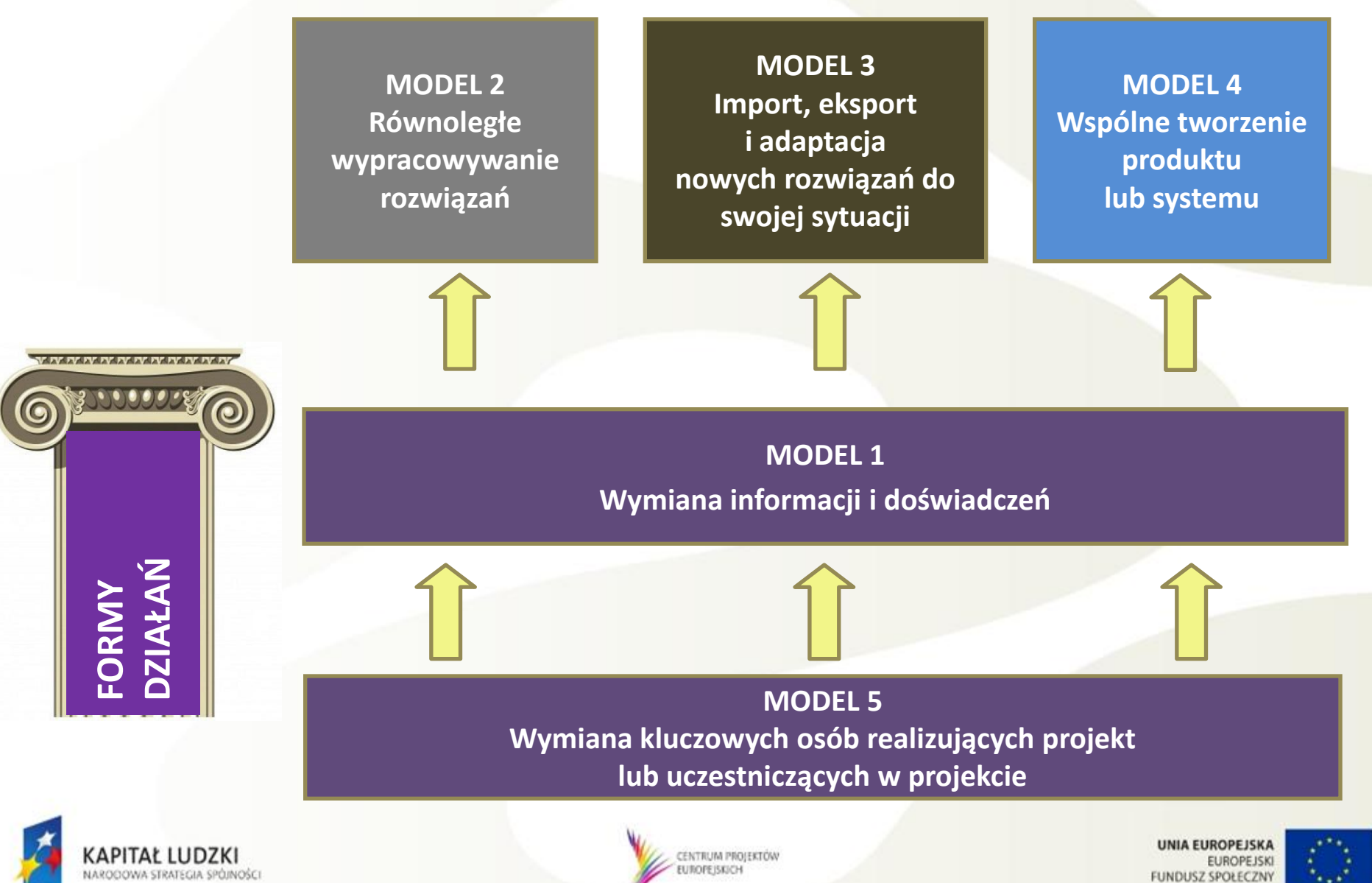

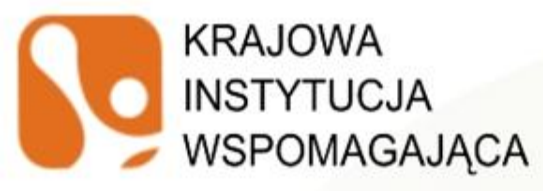

## **FORMY** DZIAŁAŃ KWALIFIKOWALNYCH

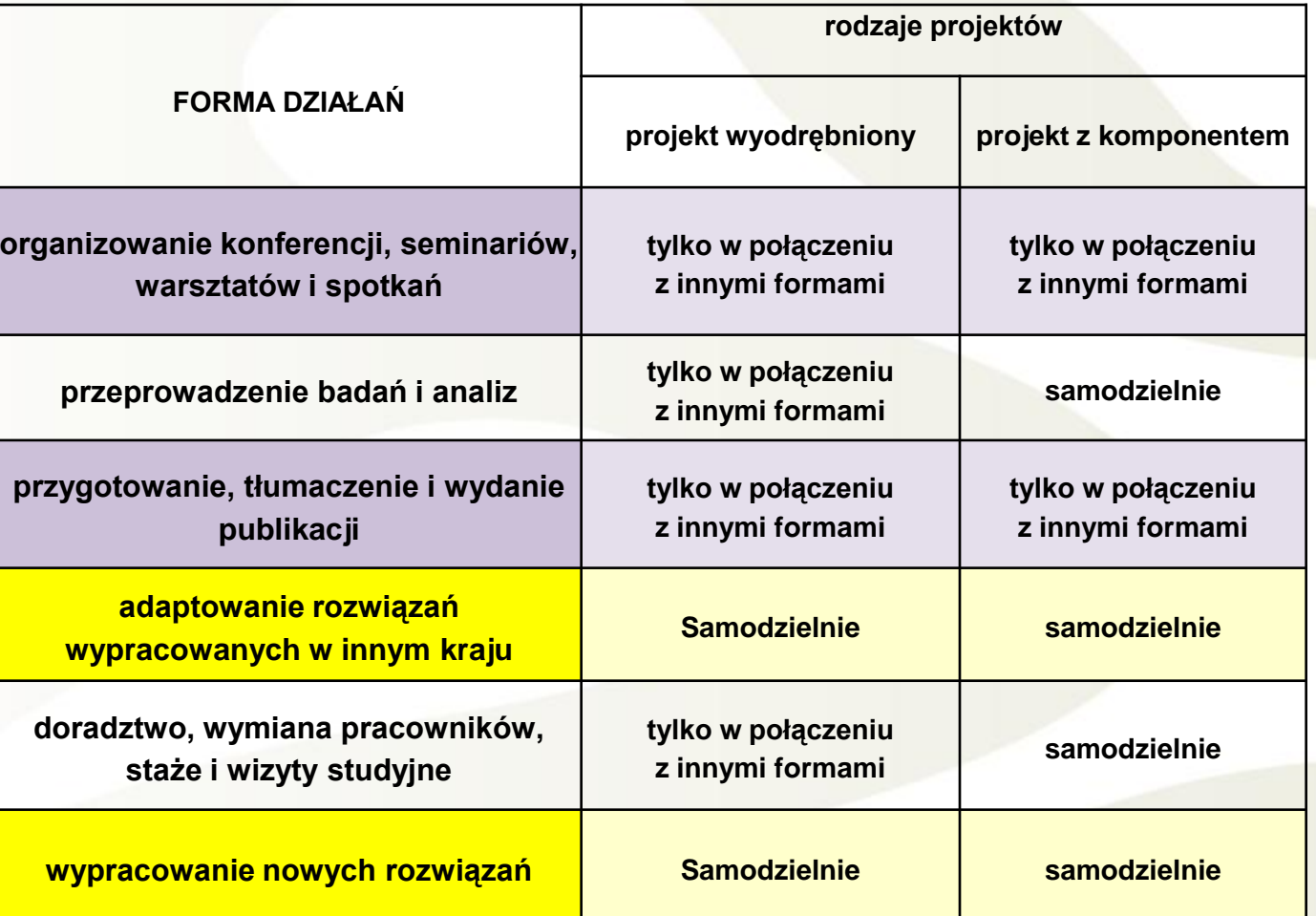

**Należy przy tym wziąć pod uwagę zapisy Dokumentacji Konkursowej**

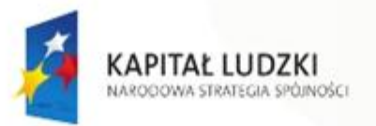

**ORMY**<br> **DZIAŁAŃ** 

IN IV IV IV IV IV IV IV IV IV IV IV

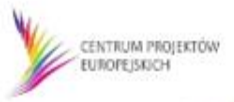

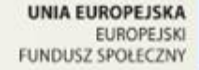

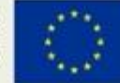

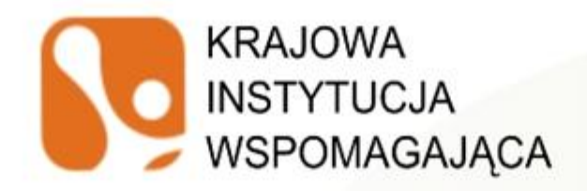

## **WARTOŚĆ DODANA**

Współpraca ponadnarodowa powinna koncentrować się na realizacji tych celów szczegółowych Priorytetów, w przypadku których możliwość wymiany doświadczeń i wzajemnego uczenia się na poziomie ponadnarodowym wniesie rzeczywistą **wartość dodaną**.

Jako **wartość dodaną** należy rozumieć konkretne **CELE** projektu oraz **PRODUKTY możliwe do osiągnięcia wyłącznie dzięki współpracy z partnerami ponadnarodowymi** (ich osiągnięcie nie byłoby możliwe, gdyby wdrażano projekt jedynie o zasięgu krajowym).

Wartość dodana umożliwia:

- poszerzenie zakresu i zasięgu działań
- zapewnienie wyższej jakości działań
- wprowadzenie innowacji
- osiąganie kompleksowych rezultatów, przetestowanych i zaadaptowanych do innych warunków, grup, obszarów.

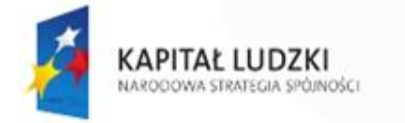

**UV IV IV IV IV IV IV IV IV** 

**ANAOO** 

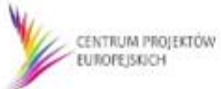

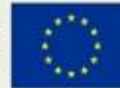

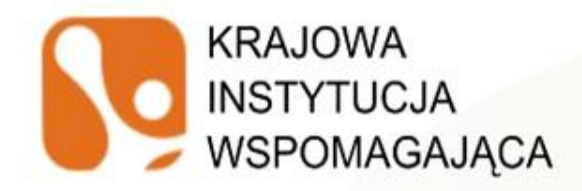

## **FORMY WSPÓŁPRACY PONADNARODOWEJ**

- **współpraca pomiędzy projektami realizowanymi w różnych krajach**; współpraca może być nawiązywana także z podmiotami, których projekty / działania nie są współfinansowane przez EFS;
- **współpraca pomiędzy sieciami instytucji działającymi w zbliżonych obszarach**, np. projekty realizowane w partnerstwie, nawiązujące współpracę ponadnarodową z instytucjami działającymi w partnerstwie lub w sieci organizacji i instytucji lub współpraca nawiązana przez polskiego projektodawcę, nieskładającego projektu w partnerstwie krajowym ale działającego w sieci organizacji o wspólnych interesach, z podmiotem zagranicznym działającym w podobnej grupie organizacji w swoim kraju pochodzenia (więcej na ten temat: [http://www.kiw-](http://www.kiw-pokl.org.pl/index.php?option=com_faqbook&view=category&id=13&Itemid=281&lang=pl)

[pokl.org.pl/index.php?option=com\\_faqbook&view=category&id=13&Itemid=281](http://www.kiw-pokl.org.pl/index.php?option=com_faqbook&view=category&id=13&Itemid=281&lang=pl) [&lang=pl](http://www.kiw-pokl.org.pl/index.php?option=com_faqbook&view=category&id=13&Itemid=281&lang=pl) )

• **współpraca pomiędzy instytucjami (***twinning), działającymi w tym samym obszarze* i udzielającymi sobie wsparcia – do takiej współpracy uprawnione są instytucje sektora publicznego; współpraca taka jest możliwa także dla instytucji zaangażowanych we wdrażanie EFS (IZ/IP/IPII) w takim wariancie rezultaty współpracy ponadnarodowej muszą przyczyniać się do poprawy funkcjonowania danej instytucji.

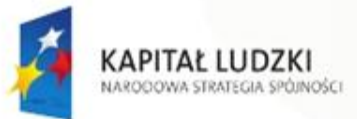

**AŁAN** 

**DRMY** 

**IV IV IV IV IV IV IV IV IV IV IV IV** 

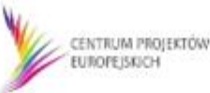

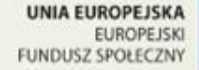

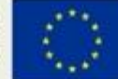

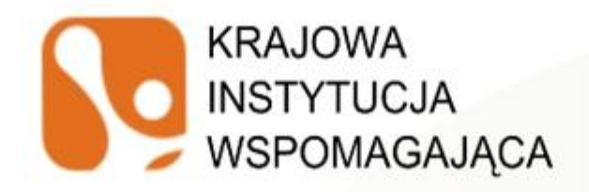

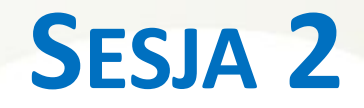

## **Wybrane zagadnienia finansowe i formalne w projektach współpracy ponadnarodowej w ramach PO KL**

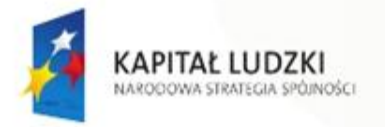

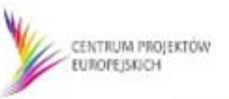

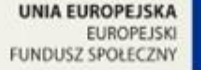

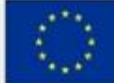

## **FINANSOWANIE WSPÓŁPRACY PONADNARODOWEJ**

**Budżet projektu**

**ŚRODKI WNOSZONE PRZEZ STRONE POLSKA, FINANSOWANE Z PO KL** 

**ŚRODKI WNOSZONE PRZEZ** PARTNERÓW Z ICH WŁASNYCH **ŹRÓDEŁ (NIEKONIECZNIE Z EFS)** 

**Widoczne we wniosku o dofinansowanie PO KL**

**Widoczne w umowie o współpracy ponadnarodowej**

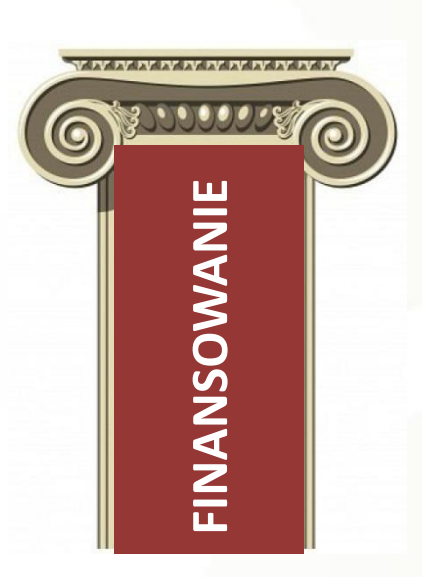

**KRAJOWA** 

**INSTYTUCJA** 

**WSPOMAGAJACA** 

**ZASADA WZAJEMNOŚCI – "każdy płaci za siebie" (rekomendowana) ZASADA PODZIAŁU KOSZTÓW**

#### **Finansowanie kosztów partnera ponadnarodowego z PO KL – dopuszczalne w uzasadnionych przypadkach**

(**na zasadzie refundacji**, zgodnie z Zasadami finansowania PO KL i Wytycznymi w zakresie kwalifikowania wydatków w ramach PO KL)

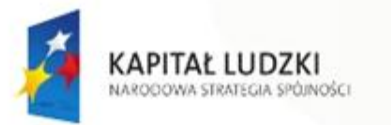

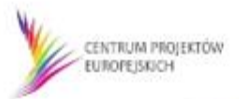

**UNIA EUROPEJSK/ EUROPEJSK FUNDUSZ SPOŁECZNY** 

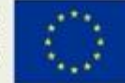

#### **KRAJOWA FINANSOWANIE WSPÓŁPRACY PONADNARODOWEJ INSTYTUCJA WSPOMAGAJACA**

Koszty współpracy ponadnarodowej powinny być ponoszone przez poszczególnych partnerów **proporcjonalnie do korzyści**, jakie przynosi im współpraca ponadnarodowa.

- **Zasada wzajemności** (korzyści są obustronne) koszty współpracy ponadnarodowej są dzielone pomiędzy strony zgodnie z zasadą: każdy partner ponosi swoje koszty w projekcie (brak przepływów finansowych)
- **Zasada podziału kosztów** koszty zadania realizowanego w ramach współpracy ponadnarodowej są dzielone równo pomiędzy partnerów lub partnerzy dzielą koszty realizacji wspólnego zadania proporcjonalnie do środków finansowych będących w ich dyspozycji czy do korzyści wynikających z realizacji tego zadania.

Można zastosować rozwiązanie, w którym do części kosztów będzie zastosowana zasada wzajemności, a do części kosztów zasada podziału kosztów (odpowiednie zapisy w umowie o współpracy ponadnarodowej).

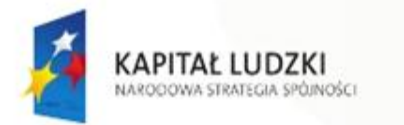

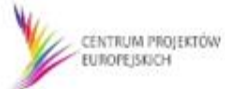

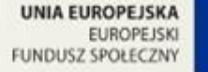

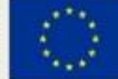

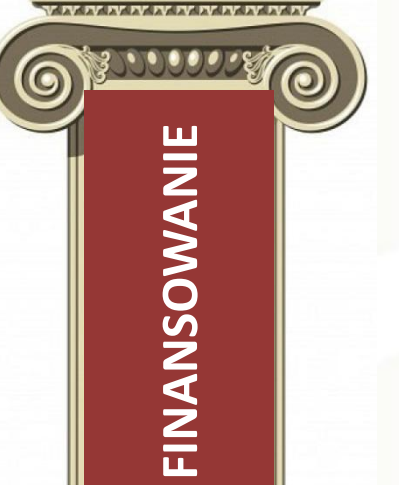

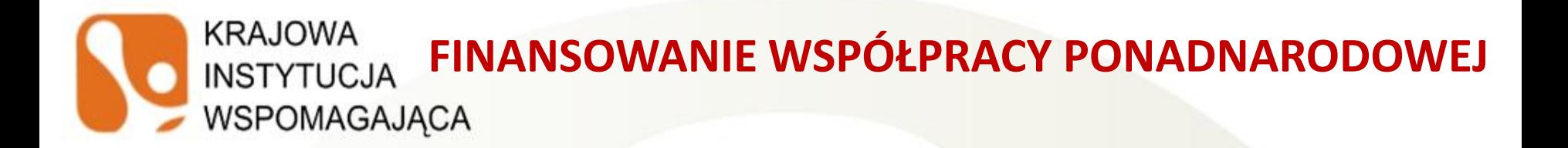

**BRAK ODRĘBNEGO KATALOGU KOSZTÓW KWALIFIKOWALNYCH W RAMACH WSPÓŁPRACY PONADNARODOWEJ** – do PWP stosuje się obowiązujące zasady kwalifikowania wydatków w ramach PO KL

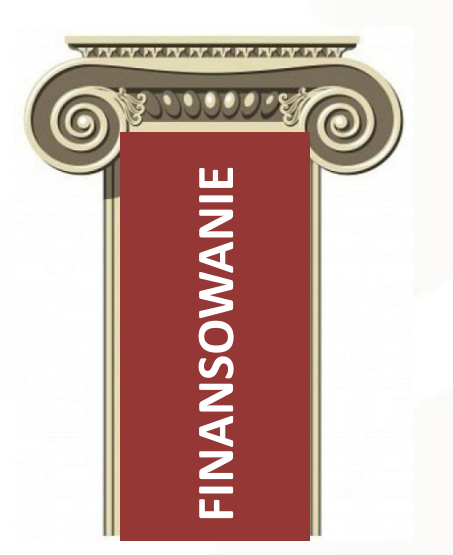

**KOSZTY NAWIĄZANIA WSPÓŁPRACY PONADNARODOWEJ** poniesione przed podpisaniem umowy o dofinansowanie projektu, ale w okresie realizacji projektu wskazanym we wniosku, uznaje się za kwalifikowane pod warunkiem podpisania umowy o dofinansowanie projektu - należy przy tym wziąć pod uwagę zapisy Dokumentacji Konkursowej

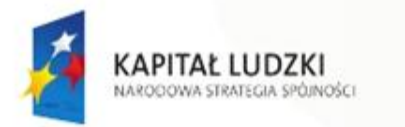

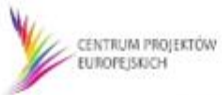

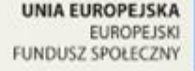

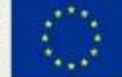

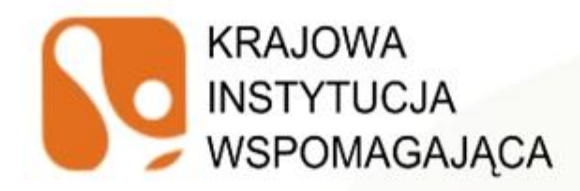

Istnieje możliwość sfinansowania przez polskiego projektodawcę z jego budżetu **części lub wszystkich zadań, za których realizację odpowiada partner ponadnarodowy lub z których wynikają dla niego korzyści**.

**Warunek:** przedstawienie szczegółowego **uzasadnienia** takiego rozwiązania we wniosku o dofinansowanie projektu, w szczególności **w kontekście realizacji celów PO KL.**

Podział kosztów zależy od **specyfiki danego projektu, zakładanych celów i rezultatów**, w szczególności od wyniesionych przez partnerów **korzyści z jego realizacji** – **o tym, który z partnerów umowy o współpracy ponadnarodowej ponosi koszty decydują zapisy tej umowy.**

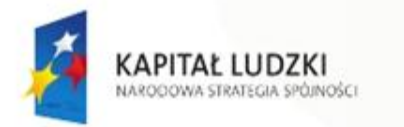

IV IV IV IV IV IV IV IV IV IV IV

FINANSOWANIE

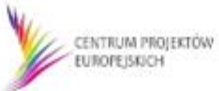

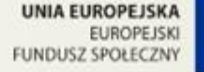

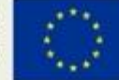

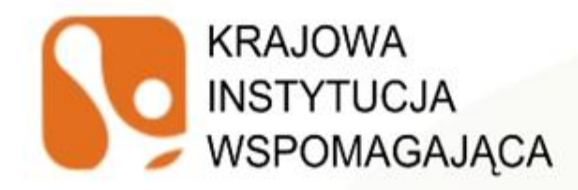

Sposób przedstawienia wydatków, które beneficjent (lider) **zrefundował** partnerom powinna regulować umowa współpracy ponadnarodowej.

#### **Jeśli wydatki partnera są refundowane przez beneficjenta PO KL:**

- partner zobowiązany jest ponosić wydatki zgodnie Wytycznymi w zakresie kwalifikowania wydatków w ramach PO KL
- obowiązany jest do stosowania zasady efektywnego zarządzania finansowego i w związku z tym zapewnienia, że wydatki ponoszone przez partnera są racjonalne i efektywne.

Każdy partner składa odrębne **oświadczenie o kwalifikowalności VAT i oświadczenie o braku podwójnego finansowania**.

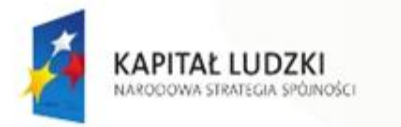

IV IV IV IV IV IV IV IV IV

FINANSOWANIE

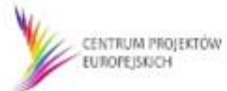

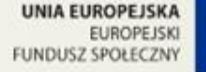

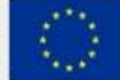

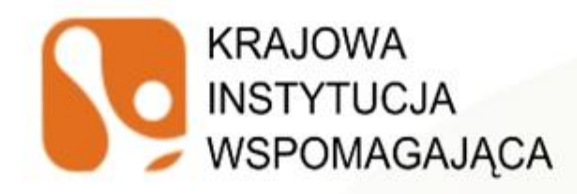

- Co do zasady **odpowiedzialność merytoryczna powinna wiązać się również z odpowiedzialnością w postaci pierwotnego sfinansowania zadań lub ich części przez partnera ponadnarodowego (a następnie ich zrefundowania przez lidera);** pożądaną sytuacją jest finansowanie zadań partnerów ponadnarodowych z ich własnych źródeł;
- **Koszty zadań, za których realizację odpowiada beneficjent**, a które wiążą się z ponoszeniem kosztów za granicą, **mogą być ponoszone bezpośrednio przez beneficjenta**;
- Środki na finansowanie kosztów realizowanych zadań przez partnerów w projekcie mogą być przekazywane przez beneficjenta do partnerów **wyłącznie jako refundacja** poniesionych wydatków. **W zakresie przeliczania refundowanej kwoty wydatków stosuje się odpowiednio postanowienia podrozdziału 3.1.3 Zasad finansowania PO KL;**
- **Nie ma możliwości** przekazywania **zaliczek** partnerom ponadnarodowym.

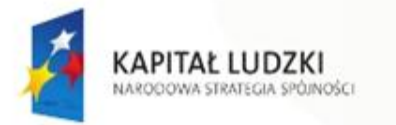

**V IV IV IV IV IV IV IV IV IV** 

FINANSOWANIE

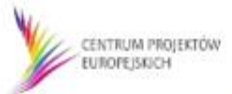

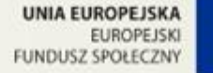

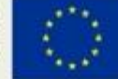

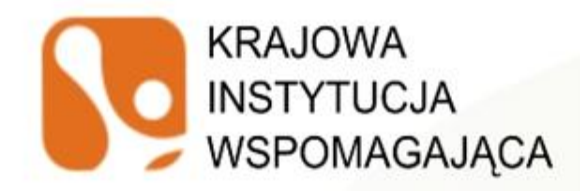

 Rozliczenia pomiędzy partnerami a beneficjentem (liderem), odbywają się na podstawie **zestawienia dokumentów** potwierdzających poniesione wydatki sporządzanego przez poszczególnych partnerów. **Nie ma wzoru takiego zestawienia – może to być NOTA KSIĘGOWA – KIW rekomenduje, aby zestawienie zawierało treść jak Zał. 1 do wniosku o płatność i stanowiło zał. do umowy o współpracy ponadowej.** Zestawienie nie dotyczy środków wnoszonych przez partnera ponadnarodowego.

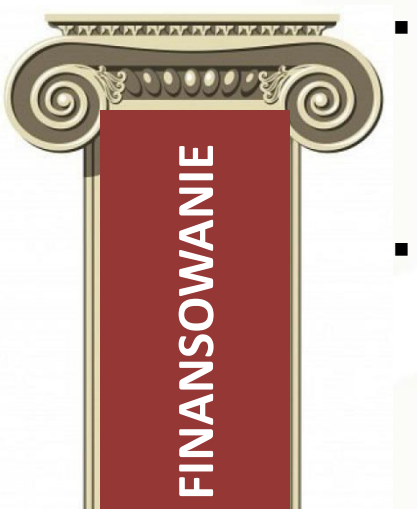

- Płatność (refundacja) może być dokonana na podstawie samego zestawienia, pod warunkiem, że ma ono cechy dokumentu księgowego (zgodnego z prawem polskim).
- **Umowa o współpracy ponadnarodowej powinna określać język, w którym będzie sporządzane przez partnerów** *Zestawienie dokumentów potwierdzających poniesione wydatki* – może to być język roboczy partnerstwa lub język, w którym sporządzona jest umowa o współpracę ponadnarodową.

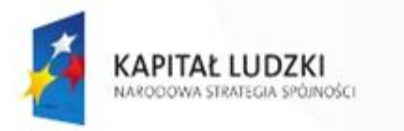

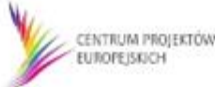

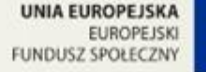

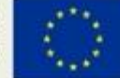

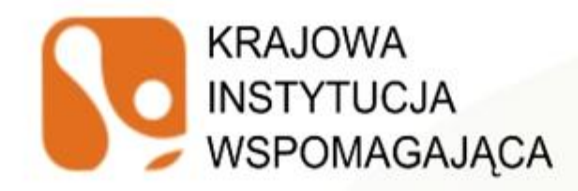

 **Umowa o współpracy ponadnarodowej może przewidywać obowiązek załączania przez partnera dokumentów księgowych** do przedkładanego przez niego Zestawienia. **Dokumentów księgowych załączanych do Zestawienia beneficjent nie tłumaczy na potrzeby rozliczeń z IP/IP2**, przy czym wymagane jest opisywanie przez partnerów dokumentów, tak aby opis ten potwierdzał związek wydatku z projektem oraz fakt jego sfinansowania w ramach projektu PO KL;

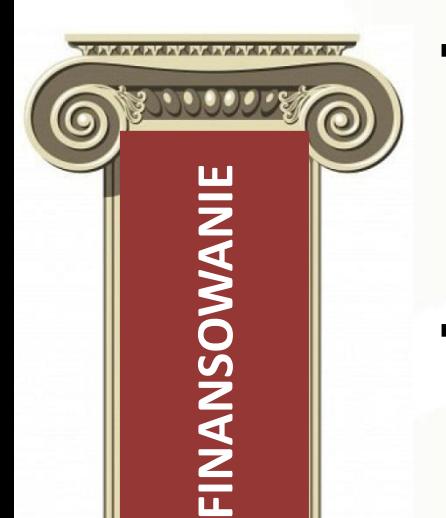

- **Walutami rozliczeń finansowych pomiędzy partnerami współpracy ponadnarodowej są PLN lub EUR. Umowa o współpracy ponadnarodowej powinna określać sposób przeliczania na PLN lub EUR wydatków ponoszonych przez partnera w innej walucie;**
- Za prawidłowość rozliczeń z partnerami odpowiada **lider projektu**.

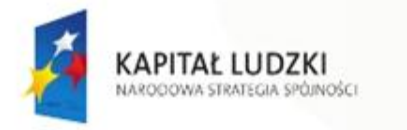

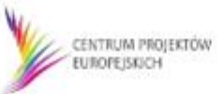

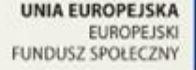

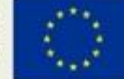

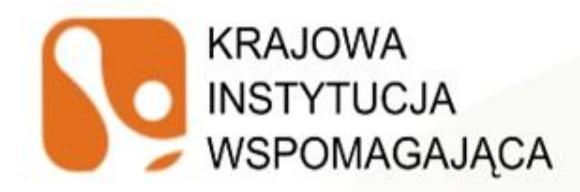

- **Partnerowi ponadnarodowemu nie przysługują koszty pośrednie** w związku z realizacją zadań objętych projektem PO KL i finansowanych ze środków Programu;
- W przypadku projektów realizowanych w partnerstwie **limity kosztów zarządzania mogą ulec zwiększeniu o 2 punkty procentowe dla każdego partnera**, jednak nie więcej niż łącznie o 10 punktów procentowych w ramach projektu. Powyższe dotyczy również PWP, z zastrzeżeniem że zwiększone koszty przypadają wyłącznie liderowi, nie partnerowi.

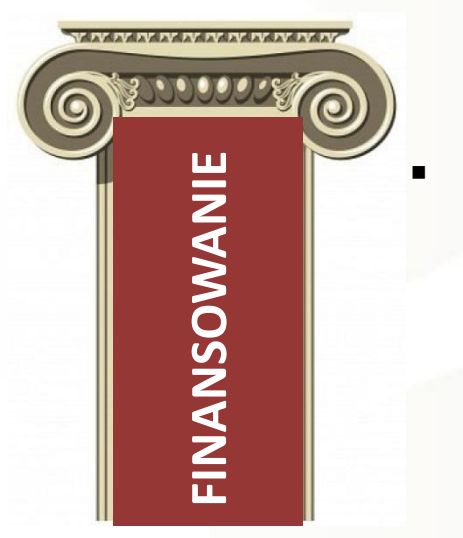

 W przypadku finansowania w ramach projektu PO KL zadań, za które odpowiada partner ponadnarodowy, **umowa o współpracy ponadnarodowej powinna przewidywać możliwość dokonania kontroli w siedzibie partnera ponadnarodowego.** Prawo do kontroli powinno przysługiwać właściwym organom kontrolnym (np. IZ, IP, KE), jak też samemu beneficjentowi (liderowi).

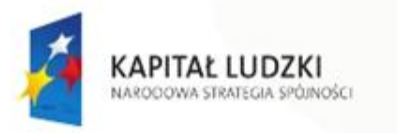

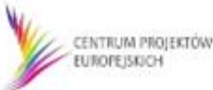

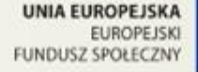

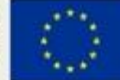

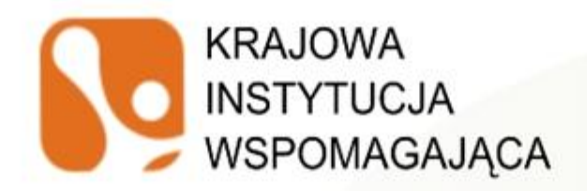

## **WYMAGANE DOKUMENTY**

**Wniosek o dofinansowanie + list intencyjny**

**Umowa o współpracy ponadnarodowej**

**Umowa o dofinansowanie**

#### **LIST** oraz **UMOWA O WSPÓŁPRACY PONADNAROWEJ** są:

- przygotowywane w oparciu o **wzory obowiązujące** w PO KL, których zakres może być poszerzony zgodnie z Zasadami dokonywania wyboru projektów w ramach PO KL
- składane w **j. ang., niem., franc. lub polskim** (+ tłumaczenie pomocnicze)
- **EXTED Kopia listu intencyjnego stanowi jedyny załącznik do wniosku** o dofinansowanie, list jest **podpisywany przez projektodawcę i partnerów ponadnarodowych** (partnerzy ponadnarodowi nie podpisują wniosku o dofinansowanie)
- **maksymalnie 3 listy i umowy w ramach 1 wniosku** o dofinansowanie

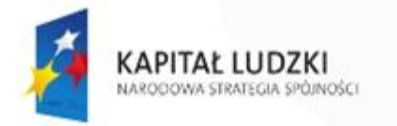

IN IV IV IV IV IV IV IV IV IV IV

NYMAGANE

**DKUMENT** 

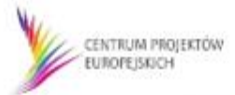

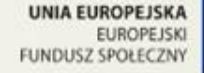

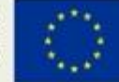

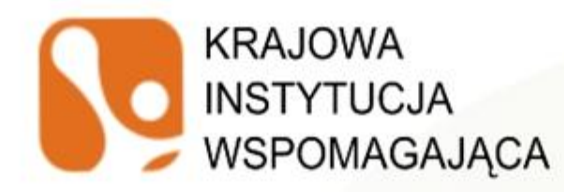

## **RYZYKO** ZWIĄZANE ZE WSPÓŁPRACĄ PONADNARODOWĄ

Identyfikacja zagrożeń powinna dotyczyć także sfery współpracy ponadnarodowej i dotyczyć zagadnień tj.:

- utrudniona komunikacja (odległość, możliwości techniczne, różnice w definiowaniu kluczowych pojęć merytorycznych w projekcie)
- różnice style i czas pracy
- różnice kulturowe
- nieznajomość języka po stronie wnioskodawcy/partnera
- różnice systemowe w krajach partnerskich
- brak zaangażowania/rezygnacja partnera
- trudności związane z prowadzeniem rozliczeń z partnerem zagranicznym

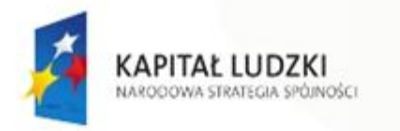

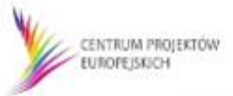

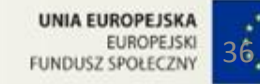

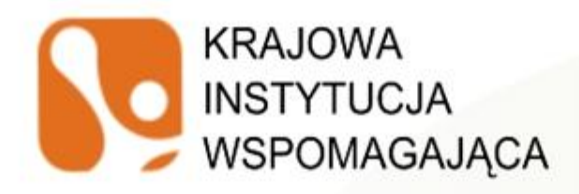

### **WAŻNE KWESTIE PRZY PRZYGOTOWANIU WNIOSKU O DOFINANSOWANIE**

- Z opisu projektu musi wynikać, iż **udział partnera jest uzasadniony,** że uzasadniona jest współpraca z partnerem w kontekście wartości dodanej, np. projektodawca powinien znać rozwiązanie, które planuje zaadaptować, opis powinien wskazywać na czym ta adaptacja będzie polegała, w jaki sposób zostanie wykorzystana dla wsparcia grup docelowych
- Wyraźne wskazanie **wartości dodanej współpracy ponadnarodowej**
- Racjonalny **harmonogram działań**
- Jasny **podział ról** w partnerstwie, informacja o wspólnym przygotowaniu projektu
- Przeprowadznie konkursu na partnera ponadnarodowego (jeśli wymagane)

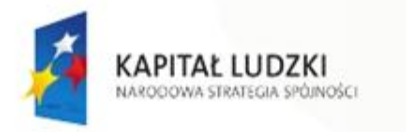

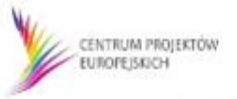

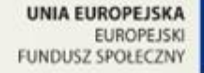

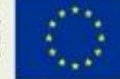

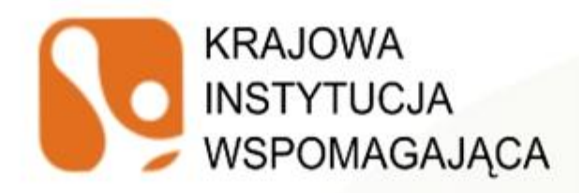

### **WAŻNE KWESTIE PRZY PRZYGOTOWANIU WNIOSKU O DOFINANSOWANIE**

- Szczególne zwrócenie uwagi na **zarządzanie** w projekcie, w tym zarządzanie ryzykiem, system decyzyjny, zasady komunikacji i przepływu informacji, doświadczona kadra
- Kwestia **wysokości stawek** zaproponowanych i ich **uzasadnienie** uzasadnienia kosztów oraz niezbędności i racjonalności
- Opis zadań oraz budżet wraz z uzasadnieniem powinien wskazywać na **zaangażowanie finansowe** partnera ponadnarodowego
- Należy zbadać **potencjał i wiarygodność** partnera ponadnarodowego we własnym zakresie

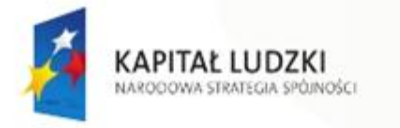

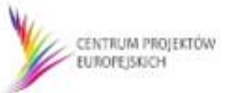

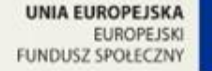

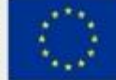

#### **KRAJOWA** INSTYTUCJA WAŻNE KWESTIE PRZY TWORZENIU UMOWY O **WSPÓŁPRACY PONADNARODOWEJ**

- Pamiętajmy: umowa o współpracy ponadnarodowej ma **istotny wpływ na prawidłowość realizacji PWP**, dlatego prawidłowa jej konstrukcja ma zasadnicze znaczenie dla powodzenia całego projektu
- Na co zwracamy uwagę przy konstrukcji j umowy:
	- stosujemy **instrukcję wypełniania umowy** zawartą na portalu KIW CPE, bierzemy pod uwagę dodatkowe wymogi określone w *Zasadach finansowania PO KL* (pkt 1.4.5.1. Projekty w ramach współpracy ponadnarodowej),
	- **Wspólne przygotowywanie** umowy z partnerem, praca ze wzorem umowy już **na etapie opracowywania założeń projektu**,
	- Zwracamy szczególną uwagę na zapisy dotyczące **podziału zadań i obowiązków**, a także na **kwestie rozliczeń** między partnerami,
	- Zachęcamy do **konsultowania zapisów umów z KIW** (choć konsultacja umów z KIW jest fakultatywna), **umowę akceptuje IP/IP2.**

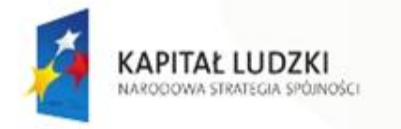

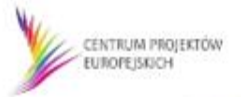

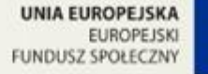

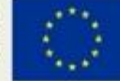

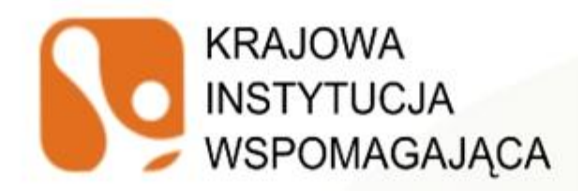

## **PUBLIKACJE KIW**

- Komentarz do Instrukcji przygotowywania wniosków o dofinansowanie projektów innowacyjnych i współpracy ponadnarodowej w ramach PO KL
- Poradnik dla oceniających projekty innowacyjne i projekty współpracy ponadnarodowej,
- Projekty współpracy ponadnarodowej podręcznik dla projektodawców (brak aktualizacji w aspekcie wymogów programowych, przydatne praktyczne kwestie zw. ze współpracą ponadnarodową),
- Partnerstwo bez granic
- Współpraca ponadnarodowa z perspektywy realizatorów projektów
- Czas innowacji. Przegląd wybranych projektów innowacyjnych i współpracy ponadnarodowej PO KL (część 1 i 2).

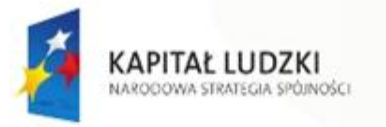

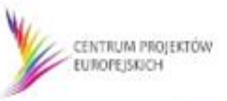

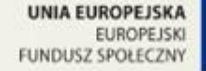

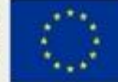

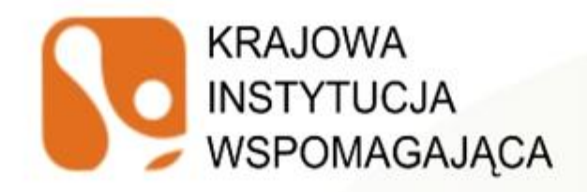

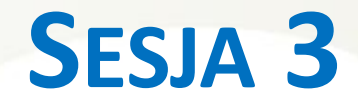

## **Wybrane zagadnienia i instrumenty wsparcia KIW dla projektodawców i beneficjentów PWP dostępne na portalu KIW [www.kiw-pokl.org.pl](http://www.kiw-pokl.org.pl/)**

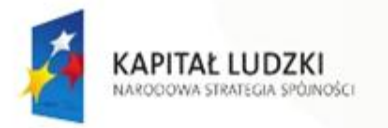

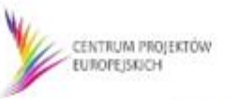

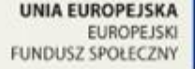

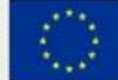

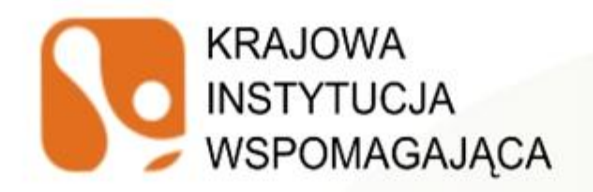

## **Zespół ds. Projektów Współpracy Ponadnarodowej**

- **Katarzyna Tyczko**  tel. 22 378 31 59, e-mail: [katarzyna.tyczko@cpe.gov.pl](mailto:katarzyna.tyczko@cpe.gov.pl)
- **Beata Rybicka - Dominiak**  tel. 22 378 31 68, e-mail: [beata.rybicka-dominiak@cpe.gov.pl](mailto:maciej.jamrozik@cpe.gov.pl),
- **Magdalena Karczewska**  tel. 22 378 31 63, e-mail: [magdalena.karczewska@cpe.gov.pl](mailto:magdalena.karczewska@cpe.gov.pl),
- **Maciej Jamrozik**  tel. 22 378 31 62, e-mail: [maciej.jamrozik@cpe.gov.pl](mailto:maciej.jamrozik@cpe.gov.pl)

## **Jesteśmy do Państwa dyspozycji**

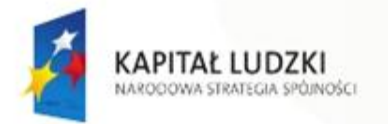

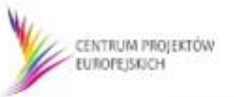

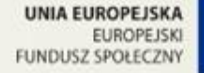

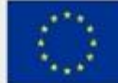

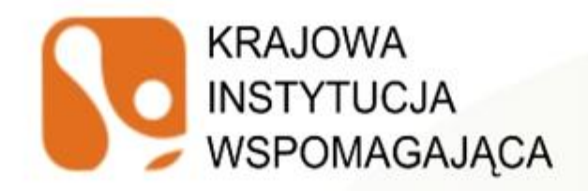

# **Dziękujęmy za uwagę!**

*Spotkanie współfinansowane ze środków Unii Europejskiej w ramach Europejskiego Funduszu Społecznego*

**Prezentacja stanowi własność intelektualną Krajowej Instytucji Wspomagającej Centrum Projektów Europejskich i jest chroniona prawem autorskim.**

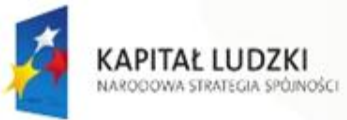

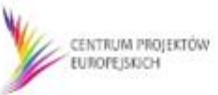

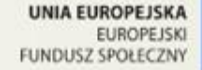

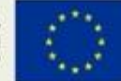